# 認知ゲーム実験 (8) 心的回転

山上 暁

### Cognitive Game Experiment  $(8)$ : Mental Rotation

### YAMAGAMI Akira

Abstract: As the eighth report on the cognitive game experiments, I developed a mental rotation experiment. The experiment situations were produced on a Windows XP PC with a program of the HSP language. The participant of the experiment judged whether the two perspective projection drawings of the block objects were same or different (mirror image) on the PC display. Three experimental factors were; three kinds of the rotation axis  $(X, Y, Z)$ , two kinds of object combination (same/different) and ten levels of the presentation angle difference (between  $0-180^\circ$  with  $20^\circ$  step) of the two block objects. Since the rotation axis was a between-subject variable, the numbers of participant were 23 under the X axis condition, 21 under the Y axis condition and 20 under the Z axis condition. Five repetition made  $2 \times 10 \times 5$  trials for each participant. The mean reaction time  $(RT)$  data showed,  $(1)$  Main effects of three experimental variables were all significant on the RT data.  $(2)$  The 'same' trial RT means were the same among three axis conditions. The RT means of the 'same' trials were shorter than those of the 'different' trials under the X- and the Z-axis condition. (4) The RT means of the 'same' and the 'different' trials were increased almost linearly under all three rotations. The slopes of the liner regression equations of the 'different' trials were all smaller than those of the 'same' trials.

Key Words: cognitive game experiment, mental rotation, rotation axis effect

的 目

心的回転 (mental rotation) の実験は Shepard & Metzler (1971) によって行なわれた心的イメージに ついての実験である。われわれ自身の主観的観察から すれば、図1のような立体ブロックが2つ並んだ画像 を見て、同じか違う(鏡映像である)かを問われた時 には「頭の中でブロックを回転させて判断している」 という感じがする。もちろんこのような内省の分析は 重要だが、多義的であることも多い。彼らは実験で反 応時間が2対象の呈示角度の差の一次関数となること を示した。平面回転でも、奥行き回転でもその性質は 変わらず、あたかも3次元的世界の立体ブロックを等 速に回転させているのと同じような結果が得られた。 われわれの頭の中に外界対象の3次元アナログが存在

するかのようだ、というのが、彼らの主張であり認知 心理学の一つの大きな成果とされるような実験になっ たのである。その後、さまざまな「心的操作」(mental operations) でそのような外界対象の3次元アナログ の存在が主張された (Cooper & Shepard, 1973;増井, 1983)。さらに認知心理学における「イメージ論争」 として理論的展開もあった (邑本, 2005;宮崎, 1998)。心的回転の実験が40年を経たこんにちにおい ても、認知心理学実験実習のスタンダードテーマの一 つとしていろいろなテキストで取り上げられている (浅野, 2008;岩永, 1993;桐田, 1999;渡辺, 1985) のも、単にクイズのような課題としての面白さだけで なく、そうした認知心理学での理論的・歴史的意味を 背景に持っているからであろう。

今回は「認知ゲーム実験」シリーズ (山上, 2006-2010)のひとつとしてこの「心的回転」の実験を採用

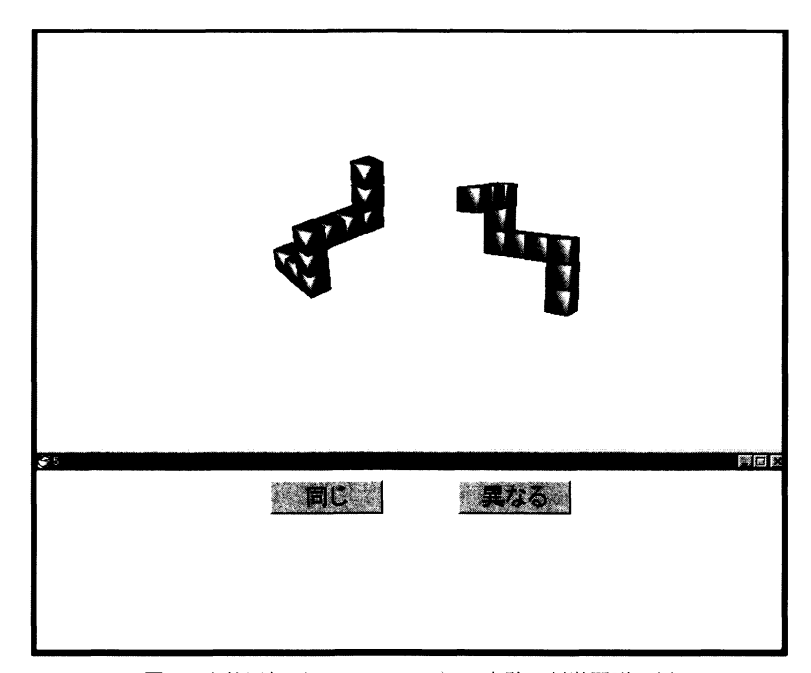

図1 心的回転 (mental rotation) の実験の刺激図形の例

した。パーソナルコンピュータの能力が向上し、3D ゲーム用のソフトが容易に利用できるようになったお かげで、リアルタイムの3次元ブロックの2次元投映 画像の呈示が実現した。単に Shepard & Metzler (1971)の実験の追試というだけでなく、回転を呈示 空間での X軸·Y軸·Z軸という3軸の条件を設定 し、彼らが示していない「different」反応のデータも 比較して、心的回転が行なわれる心的空間の特性も調 べてみたい。

#### 方 法

パーソナルコンピュータ (PC) 画面上に Shepard & Metzler (1971) が用いたような立方体を 10個つなぎ 合わせたブロック対象の2次元投影図を左右に2個呈 示し、2つの対象の角度差の関数としての反応時間を 測定した (図1参照)。2つの対象の角度差は彼らと 同じく0度から180度までの20度ごとの10水準を用 意した。実験参加者は心理学学科学生 116名で、各自 が1台の PCを用い、教示以外は自動化された実験と して実施した。各実験参加者はグループごとに回転軸 の種類が決められた。1回の実験では約20名が一斉 に実験を行なった。Windows XP の PC のディスプレ イ画面が常に実験参加者の正面にあるようにし、約60 cm の観察距離をとった。甲南女子大学5号館の PC 教室で行ない、一人当たりの1セッションの所要時間 は約 15 から 25 分であった。

刺激: PC 上で3次元対象を作成するプログラムであ

る3DAce (大槻, 2005)で作成した図1のような立 体ブロック対象をもとに、HSP言語で作成した実験 プログラムによって設定した呈示角度で2次元投影図 としての刺激画像を試行ごとに作成させた。「同 (same) 条件」では2つの対象は同じもので左右の2 対象の角度差が0度から180度まで20度ステップの 10水準のうちの一つとなるようにそれぞれの対象の 呈示角度が設定された。「異 (different) 条件」ではも とのブロックの鏡映としてのブロックの2次元投映図 形が用いられた。3次元対象回転の回転軸は画面に平 行な X 軸と画面上でそれと直交する Y 軸および奥行 き方向の Z 軸の3軸が用意された。

手続:実験参加者の課題は画面上の2つのブロック対 象が同じ形であるかどうかをできるだけ間違えないよ うにできるだけ速く「イエス」か「ノー」のどちらか のキーを押して答えること(強制選択法)であった。 反応はキーによって行い、「イエス」・「ノー」キーの 右手と左手への割り当ては試行ごとにランダムにし た。刺激呈示から反応キーを押すまでの反応時間(ミ リ秒)と正誤が PC内に自動的に記録された。

実験計画:実験デザインは3要因(3水準×2水準×10 水準)計画で、第一の要因は被験者間比較要因である 回転軸の種類 (X軸·Y軸·Z軸) であり、第二の 要因は被験者内比較要因としての「同条件」と「異条 件」であり、第三の要因は被験者内比較要因としての 呈示角度差 (0度から180度までの10水準)であっ た。回転軸の種類は実験参加者グループごとに決めら れたので、一人の実験参加者は2条件×10角度差を

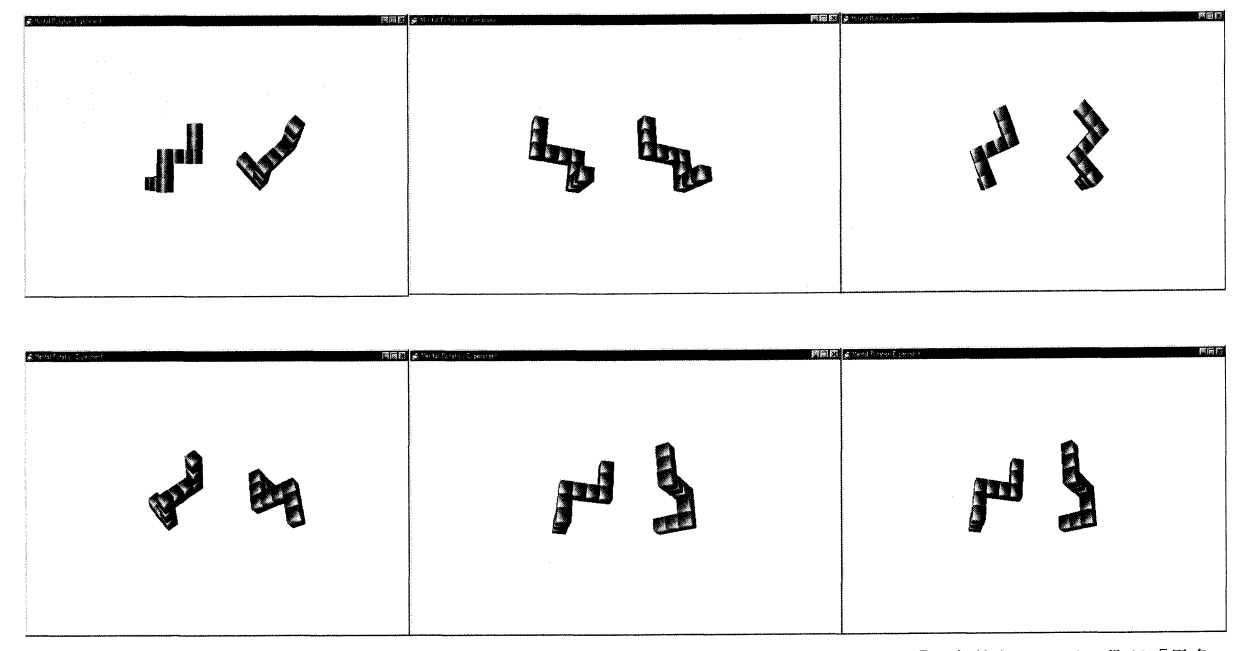

図2 3つの回転軸条件での刺激例。左から X 軸回転·Y 軸回転·Z 軸回転で、上の段が「同条件」で、下の段が「異条 件」の刺激図形例である。

それぞれ5回ずつ測定するため合計 100試行がランダ ム順で行われた。始めの60試行が終了すると「休憩」 の時間となり、各自が適当な休憩 (1-2分) の後に残 りの40試行が実施された。6つの実験グループで各 軸条件に2グループを割り当てて各条件で約40名の 実験を行なった。

## 結果と考察

6つの実験グループで各回転軸条件に2グループを 割り当てて各条件で約40名の実験を行なった。100 問中の正答数が91以上の者のデータを集計し分析に した。各自の正反応のうち反応時間(ミリ秒)の長い

ものを5つ削除した残りのデータのうち、正答のデー タのみを各人の角度差条件で最大5回の繰り返しにつ いて、 異同条件と角度差条件の 20個の平均と SD を 算出し、各人の個人データを整理した。基準をクリア した実験参加者の数は X 軸回転条件で 40 人中 21 名, Y 軸回転条件で 39 人中 20 名, Z 軸回転条件で 37 人 中23名であった。

このデータから各回転軸条件別に「同条件」と「異 条件」に分けて、角度差の関数としての平均反応時間 をプロットしたのが図3である。この平均反応時間デ ータに3要因(被験者内比較1要因と被験者間比較2 要因の混合計画)の分散分析を行なった。第一の回転 軸の種類の被験者内比較要因  $(F(2,61)=5.06, p)$ 

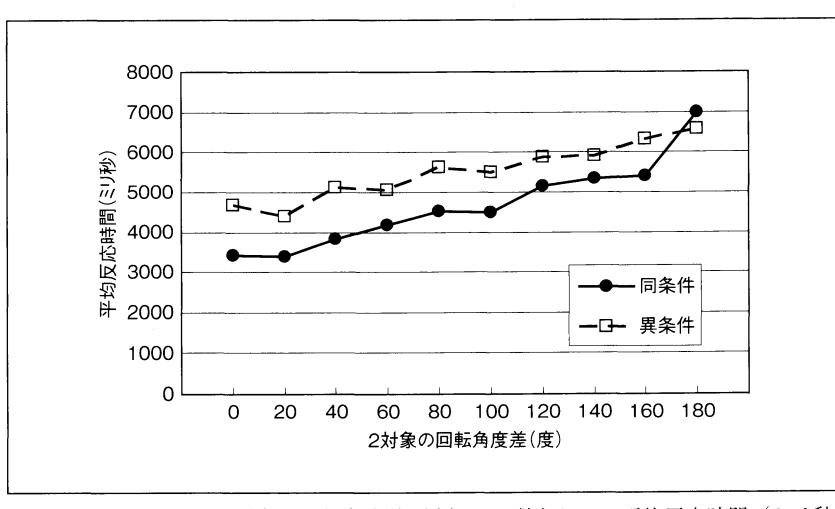

図 3-1 X軸回転での2対象の回転角度差(度)の関数としての平均反応時間(ミリ秒)

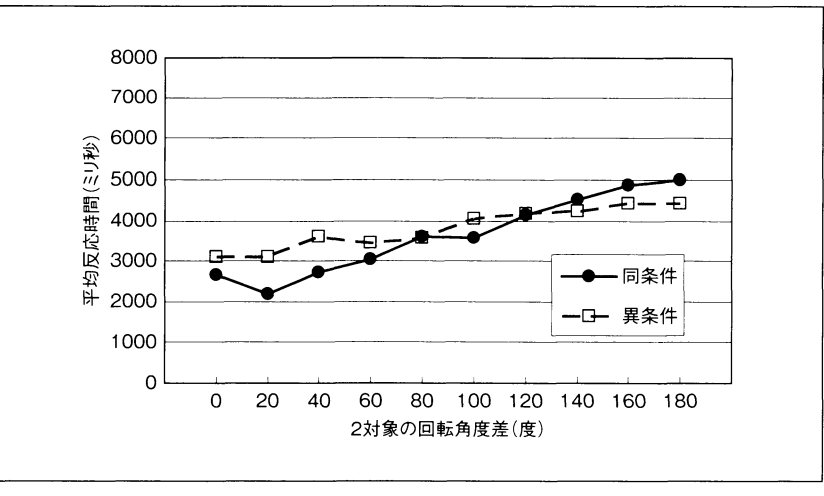

図3-2 Y軸回転での2対象の回転角度差(度)の関数としての平均反応時間(ミリ秒)

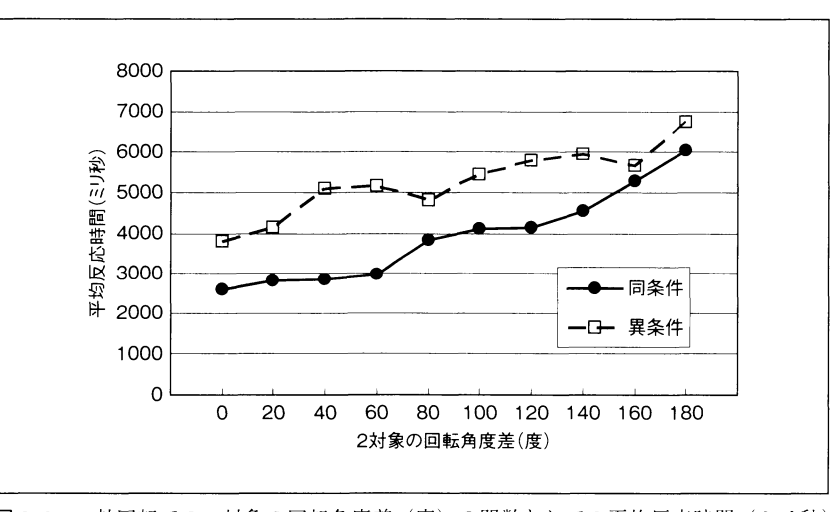

図 3-3 Z軸回転での2対象の回転角度差(度)の関数としての平均反応時間(ミリ秒)

表1 「同条件」と「異条件」での各軸回転の平均反応時間データの回転角度差(度)に対する直線回帰の勾<br>配と切片の値と決定係数

| 同条件               | 勾配          | 切片                         | 決定係数                 | 異条件                         | 勾配                | 切片                         | 決定係数                 |
|-------------------|-------------|----------------------------|----------------------|-----------------------------|-------------------|----------------------------|----------------------|
| 軸回転<br>軸回転<br>軸回転 | 5.9<br>18.4 | 3118.7<br>2201.3<br>2261.9 | 0.90<br>0.95<br>0.94 | 軸回転<br>軸回転<br>軸回転<br>$\sim$ | 1.2<br>8.2<br>3.3 | 4502.4<br>3066.4<br>4052.5 | 0.93<br>0.94<br>0.86 |

<0.01), 第二の要因の被験者間比較要因の「同条件」 と「異条件」(F(1,549)=18.8, p < 0.01). 第三の要因 の被験者間比較要因である呈示角度差 (F(9,5492)= 51.1, p < 0.01) の三つの主効果は有意となった。回転 軸の種類と異同条件の交互作用  $(F(2,61)=3.42, p)$ <0.05) と異同条件と角度差の交互作用 (F(9,549) = 4.12.p<0.01)が有意となり、回転軸の種類と角度差 の交互作用 (F(18,549)<1, n.s.) と 3 要因の 2次の 交互作用  $(F(18,549) < 1, n.s.)$ は有意とはならなか った。有意となった一つ目の回転軸の種類と異同条件 の交互作用をグラフにすると図4のようになった。下 位検定 (5% 有意水準) の結果, 「同条件」では3つ

の回転軸の種類で平均反応時間に有意差が見られず, 「異条件」では X 軸と Z 軸では差がなく、Y 回転条 件での平均反応時間が他の2軸よりも有意に短いこと が示された。また X軸と Z軸では「同条件」の平均 反応時間が「異条件」よりも有意に短いことが示され た。つまり、角度差条件を込みにした Y 回転条件で は「同条件」と「異条件」の差がなく、他の2軸の場 合より早く反応が出来, X軸と Z軸では「異条件」 よりも「同条件」の反応が早かった。もう一つの有意 な交互作用である異同条件と角度差の交互作用(図 5) についての下位検定 (5%有意水準)の結果, 単 純主効果が有意となった「同条件」では、10水準を0

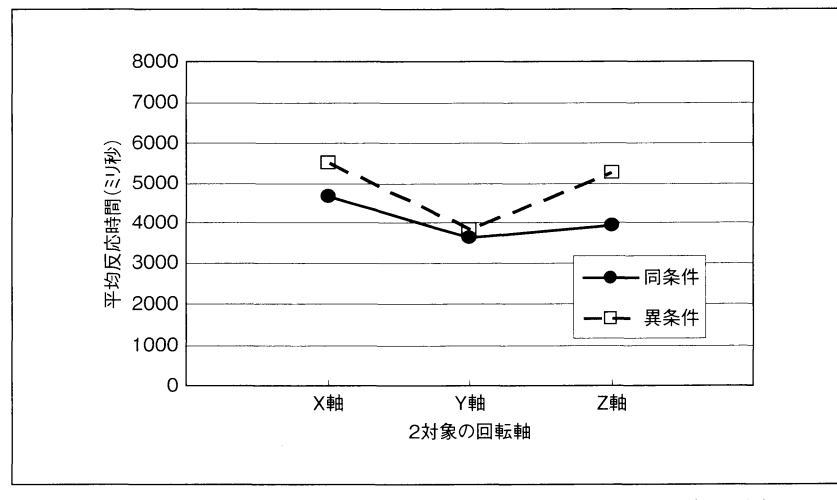

図4 角度差を込みにした回転軸の関数としての平均反応時間(ミリ秒)

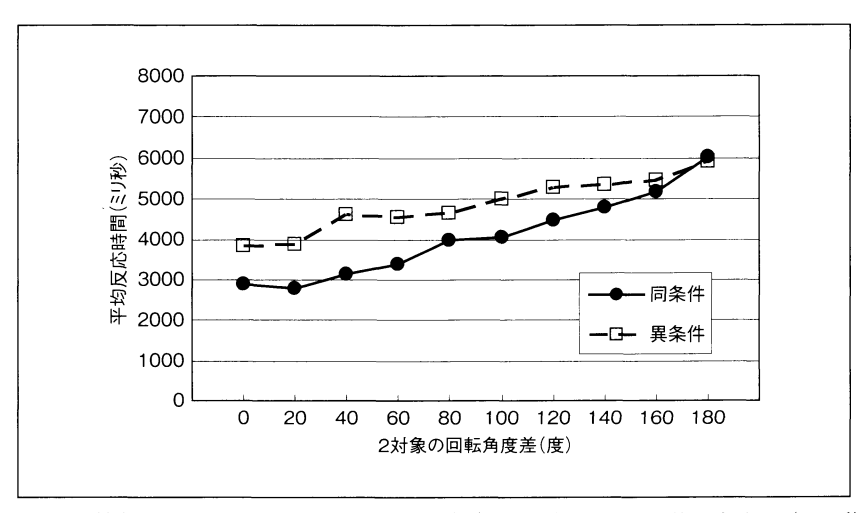

図5-1 3軸を込みにした2対象の回転角度差(度)の関数としての平均反応時間(ミリ秒)

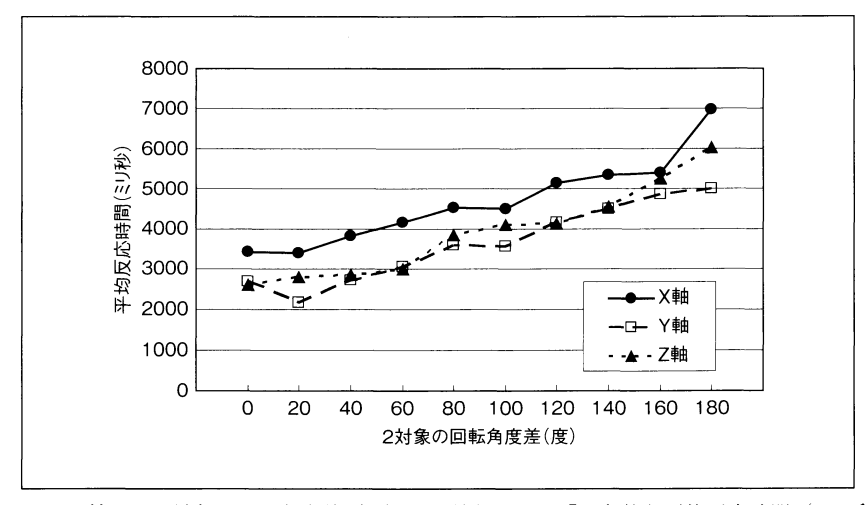

図 5-2 3軸別の2対象の回転角度差(度)の関数としての「同条件」平均反応時間(ミリ秒)

度の1から180度の10で表記すると (1-2-3-4) と (5-6-7) と (8-9) と 10の4つのグループ間で有意 は全体として「異条件」より1秒ほど早く反応され, 差が見られ、同じく単純主効果が有意となった「異条 (9)と (10) 以外では有意差が見られた。 件」では, (1-2) と (3-4-5-6-7) と (8-9-10) の 3

つのグループ間で有意差が見られた。また「同条件」 心的回転の反応時間の分析は「同条件」について行

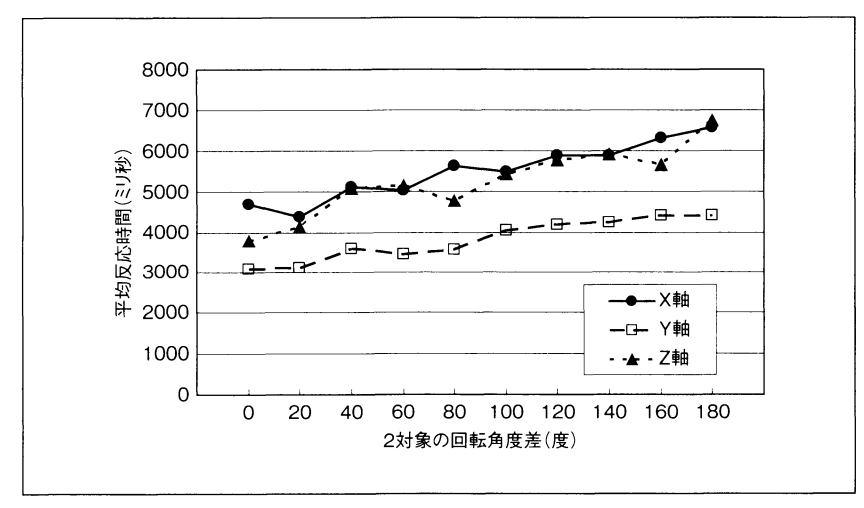

図 5-3 3軸別の2対象の回転角度差(度)の関数としての「異条件」平均反応時間(ミリ秒)

なわれてきているので、今回の実験では3軸の回転の 反応時間の間には差が認められないということになっ た。心的回転実験での回転軸の効果を検討した先行研 究ではさまざまな結果が出ており (大倉, 1993). さ まざまな条件に左右されるようだ。

今回の実験の結果を要因別にまとめると、以下のよ うになる。

(1)「回転軸の種類」と「異同条件」および「2対象 呈示角度差」の3つの要因の主効果は有意であった。 (2) 回転軸要因の効果を見ると (図4),「異条件」で は Y 軸回転は他の2軸よりも反応されたが,「同条 件」では3軸で差はなかった。Y軸回転では「異条 件」と「同条件」でほぼ同じ反応時間で, X軸回転 とZ軸回転ではどちらでも「同条件」の方が「異条 件」よりも早く反応がされた。

(3) 2対象の呈示角度差が大きくなるほど「異条件」 でも「同条件」でも反応時間はほぼ直線的に増大した が、「異条件」の勾配の方が緩やかな形になった(図 5)。

### おわりに

今回の認知ゲーム実験では認知心理学実験の古典的 ともいえる「心的回転実験」を行なった。ゲームとし てやってみると頭の中で回転させるのが得意な人と不 得意な人がいるのがよくわかる。1試行ずつじっくり 考えてする人とぱっとすばやく判断する人はどんなゲ ームや認知実験でも分かれるが、この心的回転課題で はよりはっきりと分かれていたようだ。この個人差の 特性を課題やそれに対応すると考えられる認知的要素 ごとに分析してみるのも面白いだろうなという気にな

る。課題や条件をシステマティックに変えてゲームを してもらうと様々な認知的要素で個人差のプロフィー ルが描けそうである。これまでの「認知ゲーム実験シ リーズ」(山上、2006-2010)を有機的に組み合わせ て個人差を検討してみるのも面白そうだ。

(注) 本研究は甲南女子大学より平成 21年度教育・学 習方法等改善支援経費-教育·学習方法等の改善計画の 「認知心理学実験におけるゲームの利用」として補助を受 けた。

### 引用文献

- 浅野昭祐 2008 心的回転 (メンタルローテーション) 兵頭·須藤 (編著)認知心理学基礎実験入門 八千代 出版 pp.119-128.
- Cooper, L. & Shepard, R. 1973 Chronometric studies of the rotation of mental images. In W. Chase (Ed.), Visual Inforpp.135–142 mation Processing. New York, NY: Academic Press.
- 岩永 誠 1993 心的回転 利島·生和 (編著) 心理学 のための実験マニュアル 北大路書房 pp.166-169.
- 桐田隆博 1999 反応時間計測法 海保·加藤 (編著) 認知研究の技法 福村出版 pp.73-78.
- 増井 透 1983 メンタル・イメージ 自然 1983年9 月号 26-35.
- 邑本俊亮 2005 イメージ論争 森·中條 (編)認知心 理学キーワード 有斐閣 pp.98-99.
- 宮崎清孝 1998 イメージは創造をささえうるか -イ メージ論争再び- 丸山 (編著) 心理学のなかの論争 ナカニシヤ出版 pp.121-148.
- 大倉正暉 1993 空間の3次元軸における心的回転 人 間科学年報(甲南女子大学人間科学研究会) 第18号 17-32.
- 大槻有一郎 2005 12 歳からはじめる HSP 3 D ゲームプ ログラミング教室 ラトルズ

笹岡貴史 2010 メンタルローテーションとその仕組み

乾·吉川·川口(編) よくわかる認知科学 ミネル ヴァ書房 pp.60-61.

- Shepard, R. N. & Metzler, J. 1971 Mental rotation of threedimensional objects. Science, 171, 701-703.
- 山上 暁 2006 認知ゲーム実験 (1) 鏡映描写 甲南女 子大学研究紀要 人間科学編 42 7-11.
- 山上 暁 2007 認知ゲーム実験 (2) 神経衰弱ゲーム 甲南女子大学研究紀要 人間科学編 43 1-8.
- 山上 暁 2008 認知ゲーム実験 (3) ストループ効果 甲南女子大学研究紀要 人間科学編 44 1-8.
- 山上 暁 2009 a 認知ゲーム実験 (4) 卒業研究より 甲南女子大学研究紀要 人間科学編 45 1-10.
- 山上 暁 2009 b 認知ゲーム実験 (5) 認知地図の整列 効果 甲南女子大学研究紀要 人間科学編 45 11-19.
- 山上 暁 2010 a 認知ゲーム実験 (6) 視覚的注意分割 甲南女子大学研究紀要 人間科学編 46 95-103.
- 山上 暁 2010b 認知ゲーム実験 (7) 卒業研究より 2 甲南女子大学研究紀要 人間科学編 46 105-112.
- 横澤一彦 1995 心的イメージの操作 行場次郎 (編) 認知心理学重要研究集 1 誠信書房 pp.172-175.
- 渡辺武郎 1985 心的回転 (第14章)中谷 (監) パーソ ナルコンピュータによる心理学実験入門 ブレーン出 pp.159-173.

1 HSP  $\equiv$ 

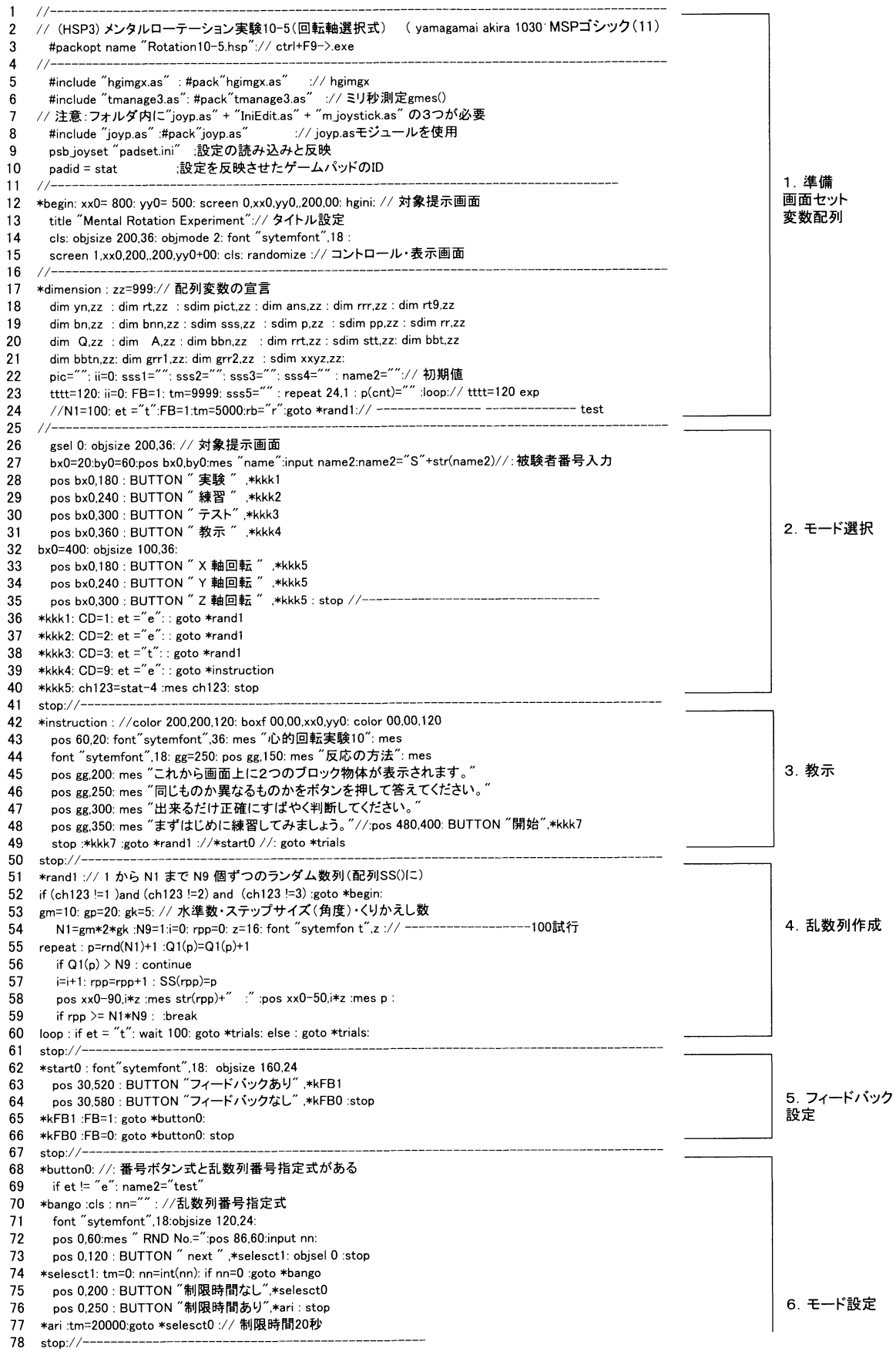

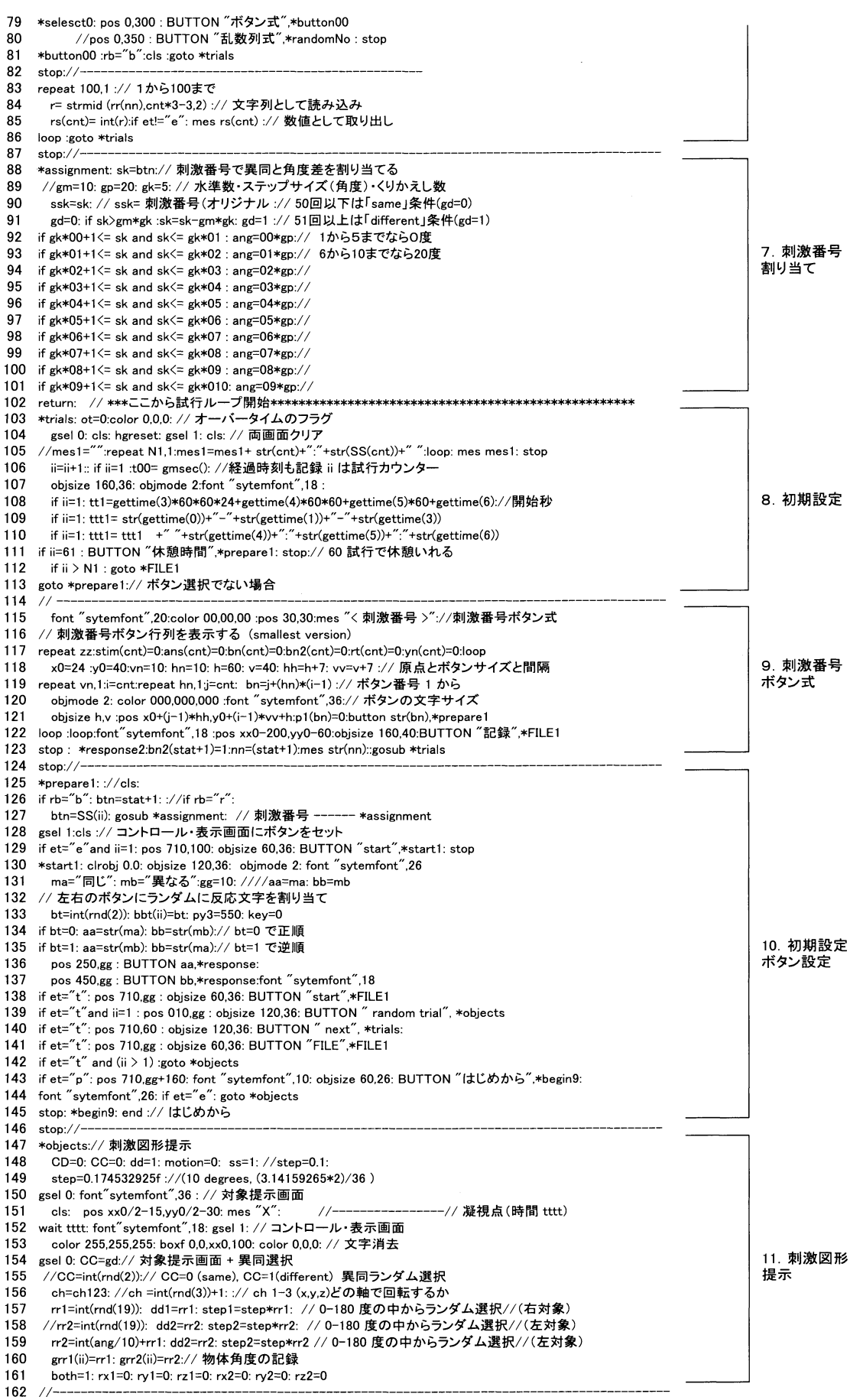

<u> 1990 - Jan André Barbara</u>

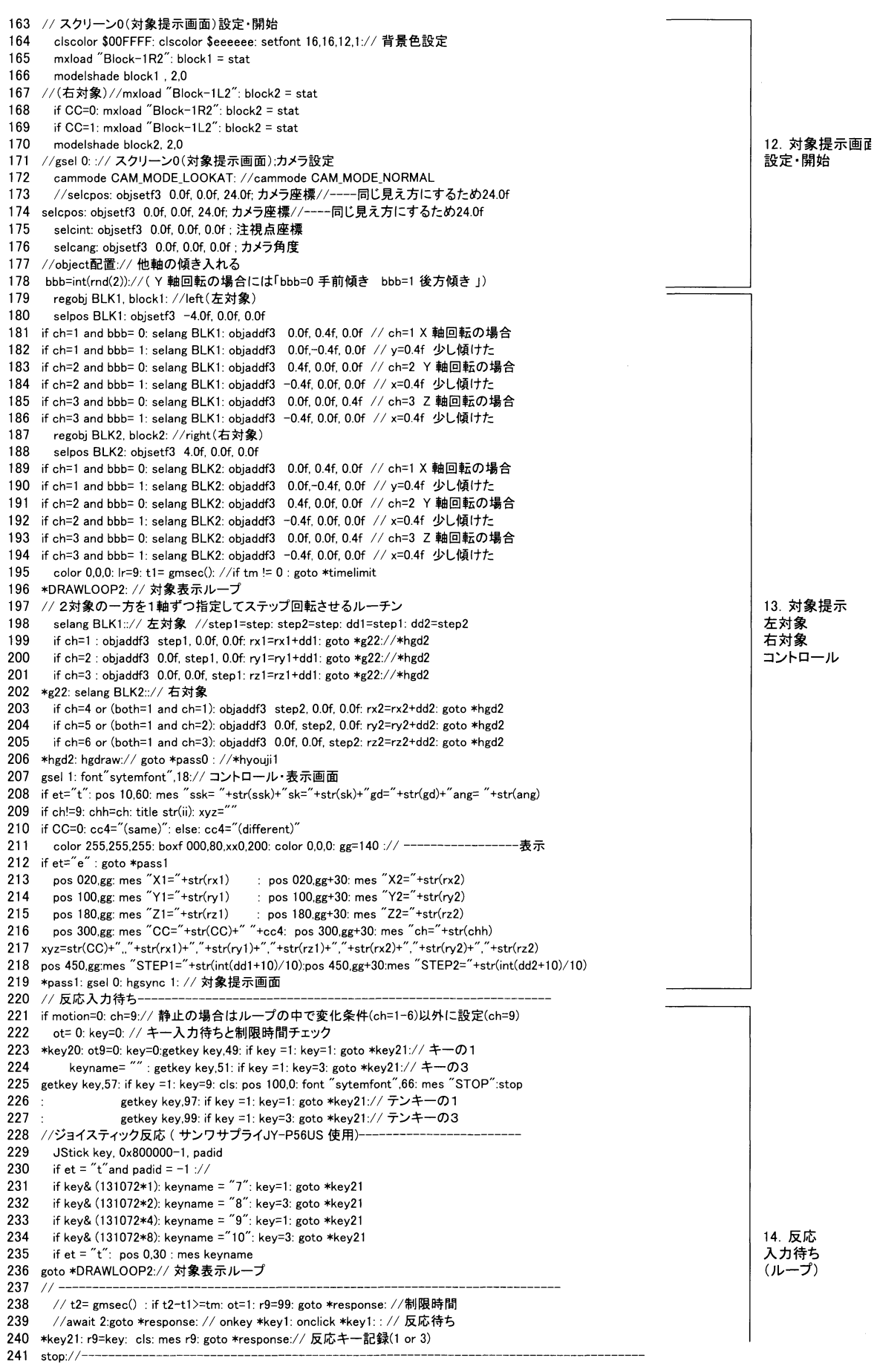

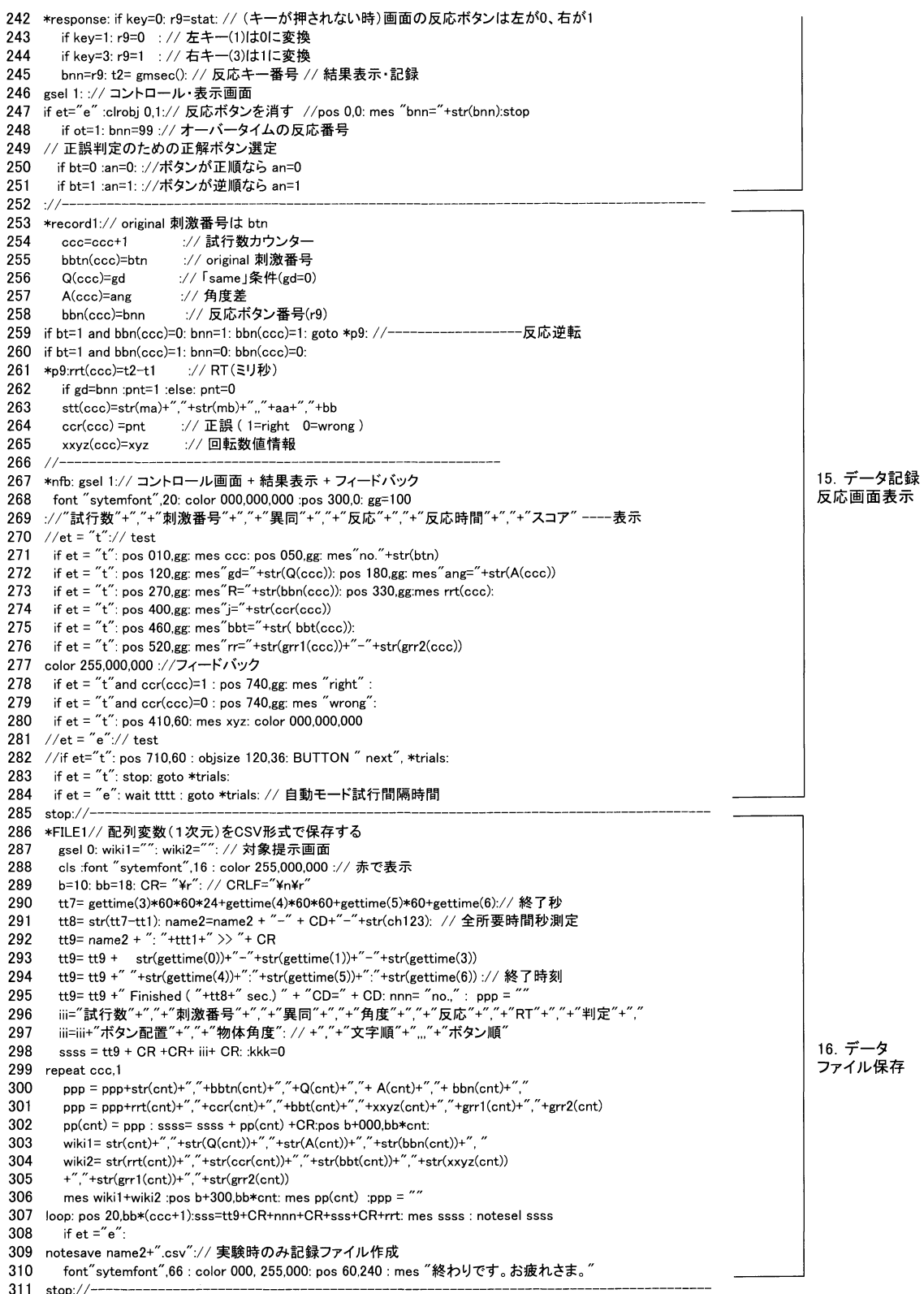